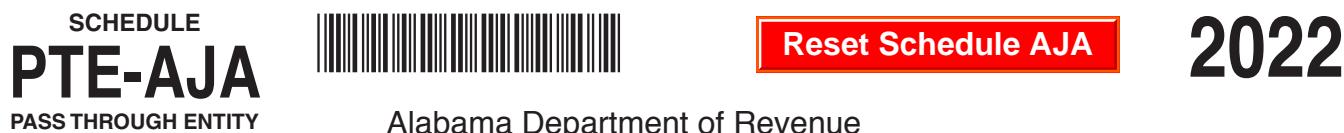

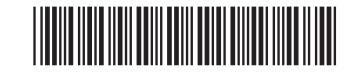

**Reset Schedule AJA**

## Alabama Department of Revenue Alabama Jobs Act – Investment Credit (Form PTE-C)

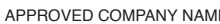

APPROVED ENTITY AND THE SERVICE OF A PERSON COMPANY NAME FEIN OF APPROVED ENTITY

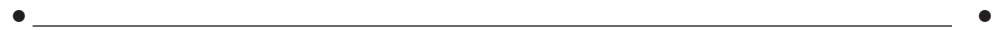

## **PART I –** Current Year Alabama Jobs Act Investment Credit

**This form is to be completed for each nonresident member that elects to have their portion of the Alabama Investment Credit included as part of the composite return. This form should be attached to the entity's composite tax return each year that the credit is claimed on Form PTE-C.**

**Name of Nonresident Member/Owner** • \_\_\_\_\_\_\_\_\_\_\_\_\_\_\_\_\_\_\_\_\_\_\_\_\_\_\_\_\_\_\_\_\_**Social Security No./FEIN** •\_\_\_\_\_\_\_\_\_\_\_\_\_\_\_\_\_\_

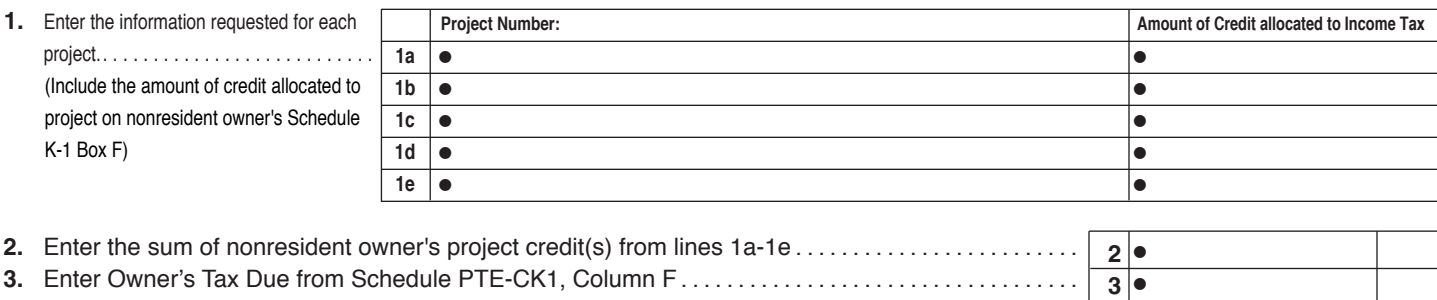

**PART II –** Application of Alabama Jobs Act Investment Credit

## Do you have an Alabama Jobs Act Investment Credit carryforward from a prior year?  $\bullet\Box$  Yes  $\;\bullet\Box$  No

*If "Yes", complete the section below as needed. If "No", skip lines 1 through 15 and complete lines 16 through 20.*

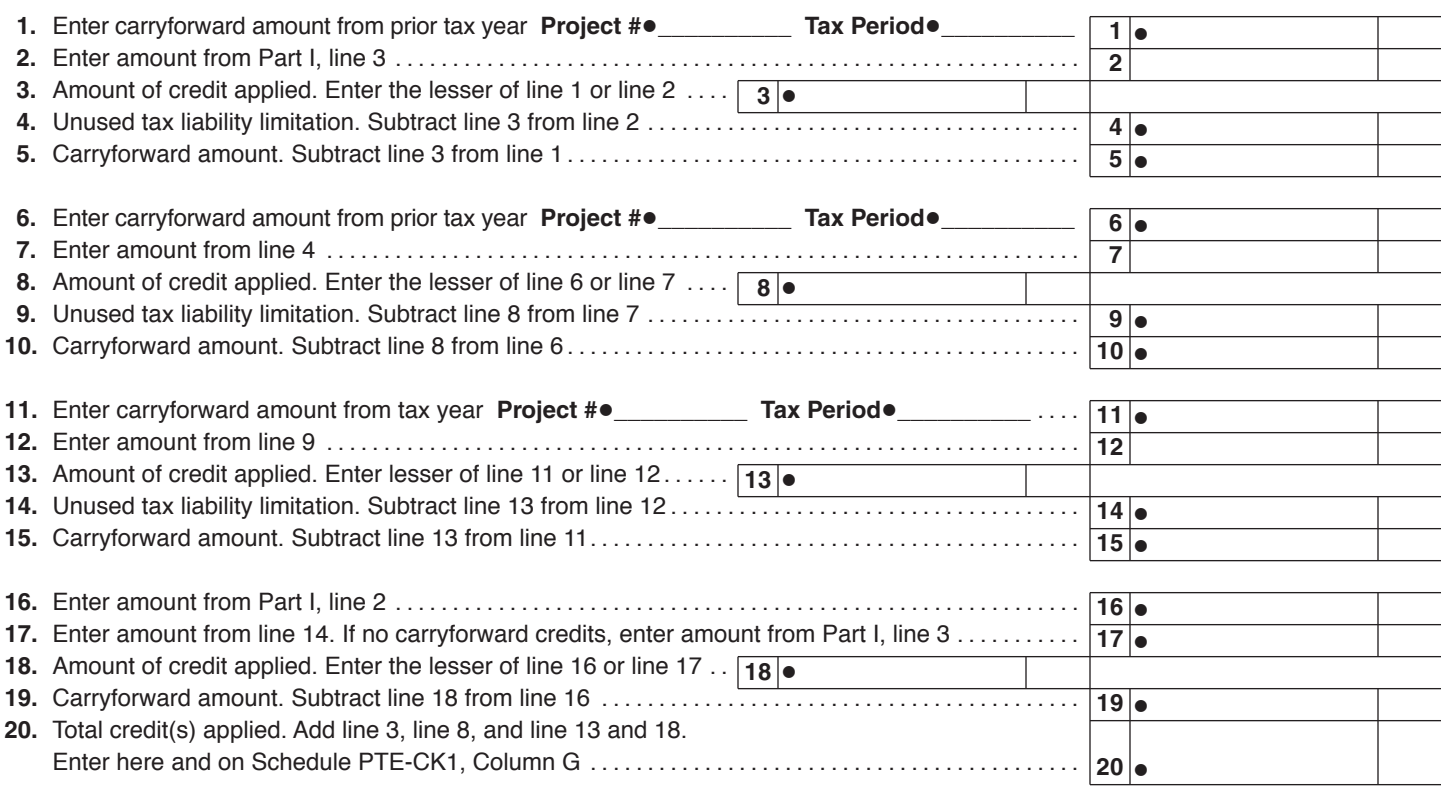

*\*Any unused Alabama Jobs Act Investment Credits may be carried forward for a maximum of 5 years.*